## eVidyalaya Half Yearly Report

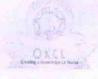

Department of School & Mass Education, Govt. of Odisha

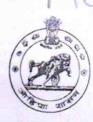

Yes

| School Name: TRUTIYADEV BIDYANIKETAN               |                       |
|----------------------------------------------------|-----------------------|
| U_DISE : District : PURI                           | Block :<br>SATYABADI  |
| Report Create Date: 0000-00-00 00:00:00 (43868)    |                       |
|                                                    |                       |
| general_info                                       |                       |
| » Half Yearly Report No                            | 10                    |
| » Half Yearly Phase                                | 2                     |
| » Implementing Partner                             | IL&FS ETS             |
| » Half Yearly Period from                          | 02/21/2019            |
| » Half Yearly Period till                          | 08/20/2019            |
| » School Coordinator Name                          | SANTOSH<br>KUMAR SETH |
| Leaves taken for the following Mo                  | onth                  |
| Leave Month 1                                      | February              |
| Leave Days1                                        | 0                     |
| Leave Month 2                                      | March                 |
| Leave Days2                                        | 1                     |
| Leave Month 3                                      | April                 |
| Leave Days3                                        | 0                     |
| Leave Month 4                                      | May                   |
| Leave Days4                                        | 0                     |
| Leave Month 5                                      | June                  |
| Leave Days5                                        | 0                     |
| Leave Month 6                                      | July                  |
| Leave Days6                                        | 0                     |
| Leave Month 7                                      | August                |
| Leave Days7                                        | 0                     |
| Equipment Downtime Details                         |                       |
| Equipment are in working condition?                | Yes                   |
| Downtime > 4 Working Days                          | No                    |
| Action after 4 working days are over for Equipment |                       |
| Training Details                                   |                       |
| Refresher training Conducted                       | Yes                   |

» If No; Date for next month

| Educational content Detai                   | ls               |
|---------------------------------------------|------------------|
| » e Content installed?                      | Yes              |
| » SMART Content with Educational software?  | Yes              |
| » Stylus/ Pens                              | Yes              |
| » USB Cable                                 | Yes              |
| » Software CDs                              | Yes              |
| » User manual                               | Yes              |
| Recurring Service Details                   |                  |
| Register Type (Faulty/Stock/Other Register) | YES              |
| Register Quantity Consumed                  | 1                |
| Blank Sheet of A4 Size                      | Yes              |
| » A4 Blank Sheet Quantity Consumed          | 2835             |
| > Cartridge                                 | Yes              |
| Cartridge Quantity Consumed                 | 1                |
| USB Drives                                  | Yes              |
| USB Drives Quantity Consumed                | 1                |
| Blank DVDs Rewritable                       | Yes              |
| Blank DVD-RW Quantity Consumed              | 25               |
| White Board Marker with Duster              | Yes              |
| Quantity Consumed                           | 6                |
| Electricity bill                            | Yes              |
| Internet connectivity                       | Yes              |
| Reason for Unavailablity                    |                  |
| Electrical Meter Reading and Generator      | Meter Reading    |
| Generator meter reading                     | 3893             |
| Electrical meter reading                    | 795              |
| Equipment replacement deta                  | ils              |
| Replacement of any Equipment by Agency      | No               |
| Name of the Equipment                       |                  |
| Theft/Damaged Equipment                     |                  |
| Equipment theft/damage                      | No               |
| If Yes; Name the Equipment                  |                  |
| Lab Utilization details                     |                  |
| No. of 9th Class students                   | 134              |
| 9th Class students attending ICT labs       | 134              |
| No. of 10th Class students                  | 170              |
| 10th Class students attending ICT labs      | 170              |
| No. of hours for the following month lab ha | as been utilized |

| » Month-1                                 | February  |
|-------------------------------------------|-----------|
| » Hours1                                  | 34        |
| » Month-2                                 | March     |
| » Hours2                                  | 59        |
| » Month-3                                 | April     |
| » Hours3                                  | 56        |
| » Month-4                                 | May       |
| » Hours4                                  | 11        |
| » Month-5                                 | June      |
| » Hours5                                  | 13        |
| » Month-6                                 | July      |
| » Hours6                                  | 61        |
| » Month-7                                 | August    |
| » Hours7                                  | 51        |
| Server & Node Downtime details            |           |
| » Server Downtime Complaint logged date1  |           |
| » Server Downtime Complaint Closure date1 |           |
| » Server Downtime Complaint logged date2  |           |
| » Server Downtime Complaint Closure date2 | managar a |
| » Server Downtime Complaint logged date3  |           |
| » Server Downtime Complaint Closure date3 |           |
| » No. of Non-working days in between      | 0         |
| » No. of working days in downtime         | 0         |
| Stand alone PC downtime details           |           |
| » PC downtime Complaint logged date1      |           |
| » PC downtime Complaint Closure date1     |           |
| » PC downtime Complaint logged date2      |           |
| » PC downtime Complaint Closure date2     |           |
| » PC downtime Complaint logged date3      |           |
| » PC downtime Complaint Closure date3     |           |
| » No. of Non-working days in between      | 0         |
| » No. of working days in downtime         | 0         |
| UPS downtime details                      |           |
| » UPS downtime Complaint logged date1     |           |
| » UPS downtime Complaint Closure date1    |           |
| » UPS downtime Complaint logged date2     |           |
| » UPS downtime Complaint Closure date2    |           |
| » UPS downtime Complaint logged date3     |           |
| » UPS downtime Complaint Closure date3    |           |
| » No. of Non-working days in between      | 0         |
| » No. of working days in downtime         | 0         |
| g = j = m doffmano                        |           |

## Genset downtime details

| Genset downtime detail                       | S                                                                                                    |
|----------------------------------------------|----------------------------------------------------------------------------------------------------|
| » UPS downtime Complaint logged date1        |                                                                                                    |
| » UPS downtime Complaint Closure date1       |                                                                                                    |
| » UPS downtime Complaint logged date2        |                                                                                                    |
| » UPS downtime Complaint Closure date2       |                                                                                                    |
| » UPS downtime Complaint logged date3        |                                                                                                    |
| » UPS downtime Complaint Closure date3       |                                                                                                    |
| » No. of Non-working days in between         | 0                                                                                                    |
| » No. of working days in downtime            | 0                                                                                                    |
| Integrated Computer Projector down           | The same of the same of the sa |
| » Projector downtime Complaint logged date1  | The survey sura-                                                                                                    |
| » Projector downtime Complaint Closure date1 | The state of the state of the s |
| » Projector downtime Complaint logged date2  |                                                                                                    |
| » Projector downtime Complaint Closure date2 |                                                                                                    |
| » Projector downtime Complaint logged date3  |                                                                                                    |
| » Projector downtime Complaint Closure date3 |                                                                                                    |
| » No. of Non-working days in between         | 0                                                                                                    |
| » No. of working days in downtime            | 0                                                                                                    |
| Printer downtime details                     |                                                                                                    |
| » Printer downtime Complaint logged date1    |                                                                                                    |
| » Printer downtime Complaint Closure date1   |                                                                                                    |
| » Printer downtime Complaint logged date2    |                                                                                                    |
| » Printer downtime Complaint Closure date2   |                                                                                                    |
| » Printer downtime Complaint logged date3    |                                                                                                    |
| » Printer downtime Complaint Closure date3   |                                                                                                    |
| » No. of Non-working days in between         | 0                                                                                                    |
| » No. of working days in downtime            | 0                                                                                                    |
| Interactive White Board (IWB) down           |                                                                                                    |
| » IWB downtime Complaint logged date1        |                                                                                                    |
| » IWB downtime Complaint Closure date1       |                                                                                                    |
| » IWB downtime Complaint logged date2        |                                                                                                    |
| » IWB downtime Complaint Closure date2       |                                                                                                    |
| WB downtime Complaint logged date3           |                                                                                                    |
| IWB downtime Complaint Closure date3         |                                                                                                    |
| No. of Non-working days in between           | 0                                                                                                    |
| No. of working days in downtime              | 0                                                                                                    |
| Servo stabilizer downtime det                | ails                                                                                                    |
| stabilizer downtime Complaint logged date1   |                                                                                                    |
| stabilizer downtime Complaint Closure date1  |                                                                                                    |
| stabilizer downtime Complaint logged date2   |                                                                                                    |
| stabilizer downtime Complaint Closure date2  |                                                                                                    |
|                                              | The second second secon |

| » stabilizer downtime Complaint logged date3  |                                                                                                    |
|-----------------------------------------------|----------------------------------------------------------------------------------------------------|
| » stabilizer downtime Complaint Closure date3 | The second second secon |
| » No. of Non-working days in between          | 0                                                                                                    |
| » No. of working days in downtime             | 0                                                                                                    |
| Switch, Networking Components and other pe    | eripheral downtime details                                                                                                    |
| » peripheral downtime Complaint logged date1  |                                                                                                    |
| » peripheral downtime Complaint Closure date1 |                                                                                                    |
| » peripheral downtime Complaint logged date2  |                                                                                                    |
| » peripheral downtime Complaint Closure date2 |                                                                                                    |
| » peripheral downtime Complaint logged date3  |                                                                                                    |
| » peripheral downtime Complaint Closure date3 | The state of the state of the s |
| » No. of Non-working days in between          | 0                                                                                                    |
| » No. of working days in downtime             | 0                                                                                                    |

Signature of Head Master/Mistress with Seal

Headmester / Headmester / Headm